$.00<sub>1</sub>$ External .LSTON . Page ှာသာသာသာသာသည်သာသာသာသ

 $\langle \rangle$ 

Module: Resident This module contains all the routines ( besides the Z8 initialization procedures ) that must be resident within the Z8. RESIDENT PROCEDURE Bsy\_Cir( MemAdr : PTR { !!Wrk\_lo+C } ) Response  $\therefore$  BYTE {  $Mrk\_Io+$6P$  } Cmnd\_Pending : BIT { Wrk\_lo+\$B/Bit 7 } **IBsy** : BIT { Wrk\_lo+\$B/Bit 6 } ĥ, RESIDENT PROCEDURE Wait\_Cmd( Cmnd\_Pending : BOOLEAN { !rB/bit 7 } Response: BYTE { !rfl } : BOOLEAN { !rB/bit 6 } **IBsu** 

フランティング・フランティング クランション・ション クランション・ション・ション MemAdr : PTR  ${!}$   $!$   $!$   $!$   $\uparrow$   $\uparrow$ Þ RESIDENT PROCEDURE Get\_Ur\_Data( Response : BYTE { !r9 } ) RESIDENT PROCEDURE Rck\_Read( Response ) RESIDENT FUNCTION Wr\_Resident : Status : BYTE { !r0 } RESIDENT FUNCTION Fmt\_Resident : Status : BYTE { !r0 } RESIDENT FUNCTION RdHdr\_Resident : Status : BYTE { !r0 } RESIDENT FUNCTION Rd\_Resident : Status : BYTE { !r0 } RESIDENT SubFUNCTION Start\_StMach FUNCTION Sub3( A, B : 3 BYTES { !r0:2, !rC:E } ) : 3 BYTES { !r0:2 } FUNCTION Add3( A, B : 3 BYTES { !r0:2, !rC:E } ) : 3 BYTES { !r0:2 }<br>PROCEDURE Set\_RamBank( Ram\_Bank : BYTE { !r0 } )<br>PROCEDURE Set\_Led( State : BIT { !r0/bit 0 } ) FUNCTION LoadStatus : BYTE { !r0 } PROCEDURE SetStatus( StatusByte : BYTE { !r0 } Value : BYTE  ${!r1}$ d PROCEDURE Set\_Dmt( Parent1, Parent2 : BYTE { !rB, !rO } > PROCEDURE Cir\_Dmt FUNCTION FormatBlock( Paraent : BYTE { !r8 } ) : 72  $\mathbb{R}^3$ **BOOLEAN** ç, Status : BYTE { !r0 }  $\mathbb{R}^2$ .LSTOFF .FIN

. DO External **LSTON** .Page  $\cdots$ 

Procedure: Bsy\_Cir

Inputs:

 $\frac{1}{2}$  $\left| \cdot \right\rangle$ 

52 

コンシン

 $\mathbb{R}^3$ 

 $\mathbb{R}^3$ 

 $\rightarrow$ 

 $\mathbb{R}^3$ 

Response  $:$  BYTE  $\{$  Wrk\_lo+\$A  $\}$ Cmnd\_Pending : BIT { Wrk\_lo+\$B/Bit 7 } : BIT { Wrk\_lo+\$B/Bit 6 } 18sy MemAdr : PTR,  ${||}$ rC  ${||}$ 

Outputs:  $\{ none\}$ 

**BEGIN** 

WHILE CMD DO BEGIN END { busy wait on CMD } Set up memory select: Apple <--> Mem Memory\_Address\_Register := MemAdr

```
コランシン
          Reset BSY
          WHILE NOT( CMD ) DO BEGIN END { busy wait on CMD- }
          JUMP(Start_Command) { begin a new command }
         END
;;;>>>>>>>>>>>>>>>>>>>>>>>>>>>>>>>>>
                   .LSTOFF
                   .FIN
                   DO
                            Internal
                   .LSTON
                   .Page
                   .FIN
Cir_Bsy:
                   Srp
                            #Wrk_lo
                  Ld
                            !Port2, #Not_StartL+Disk_Mem+DrwL_Read+Bsy
                  Lde
                            @!!rC,!rC
                  Ld.
                            P3m, !P3m_StMach
                   And
                            !Port3, !Dm_Mask ; set DM/loPort to Low
                  Ld
                            PO1m, !PO1m_StMach
                  Ld!Port2,#Not_StartL+Disk_Mem+DrwL_Read+Bsy ;toggle ROE
                   Tm
                            irB,#MultiWr ;check for mutli-write command
                   J۳
                            Z.CIr_Bsy_Rd
                   Ld
                            !Port2,#Not_StartL+Apple_Mem
                   Jr
                            C1r_BsylCir_Bsy_Rd:
                   Ld
                            !Port2,#Not_StartL+Apple_Mem+DrwL_Read
Cir_Bsy1:
                   Ld
                           IrF,#Cmd
                                                       ;load mask
                           !rC,#.HIBYTE. Cmnd_Ptr ;MemAdr := Command Buffer
                   Ld
                   Ld
                           !rD,#.LOWBYTE. Cmnd_Ptr
                                                          ; test for CMD active hi
BsyLp2:
                   Tm
                            !Port2, IrF
                   Jr
                            Z, BsyLp2In Line code, done for SPEED!
                   \Delta \neqĵ,
                   .LSTOFF
                   .00.External
                   .LSTON
                   .Page
; \ldots \ldots \ldots \ldots \ldots \ldots \ldots \ldots\frac{1}{2}Procedure: Wait_Cmd
72
\frac{1}{2}Inputs:
\mathbb{R}^3Cmnd_Pending: BOOLERN, { !rB/bit 7 }
\mathbb{R}^3Response
                                 \therefore BYTE, \{ \text{InA } \}\mathbb{R}^3: BOOLEAN, { !rB/bit 6 }
                  IBsy
\mathbb{R}^{\frac{1}{2}}MemAdr
                                 \pm PTB, \{ \pm \text{lrC} \}きょうきょう
         Outputs: { none }
         Algorithm:
         BEGIN
          Set up memory select: Apple <--> Z8
          WHILE NOT( CMD ) DO BEGIN END { busy wait on CMD- }
\mathcal{F}\mathbb{R}^3Write( Response ) to Apple
ţ۶
          Set BSY
```
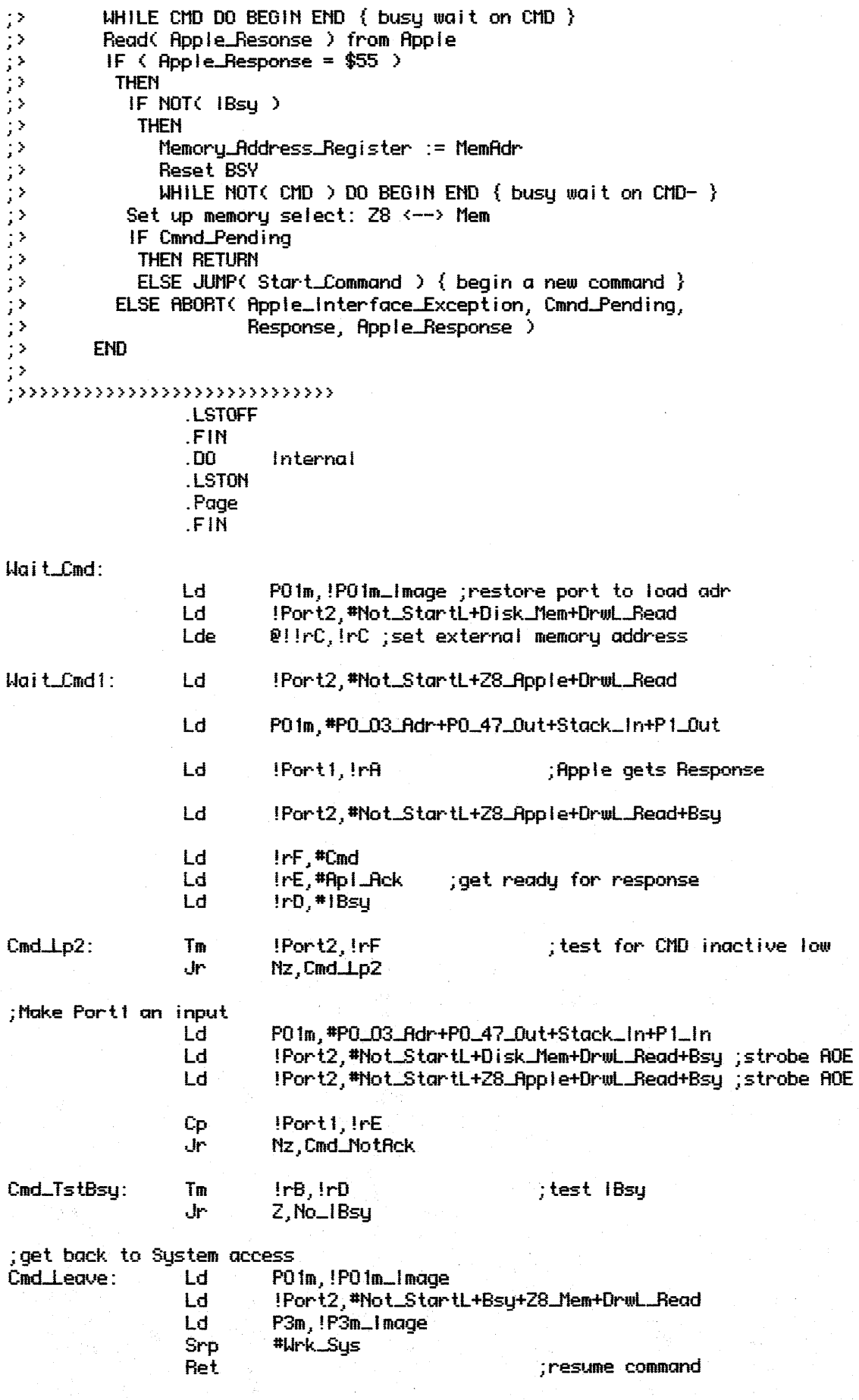

;MEM <--> Host(wr)

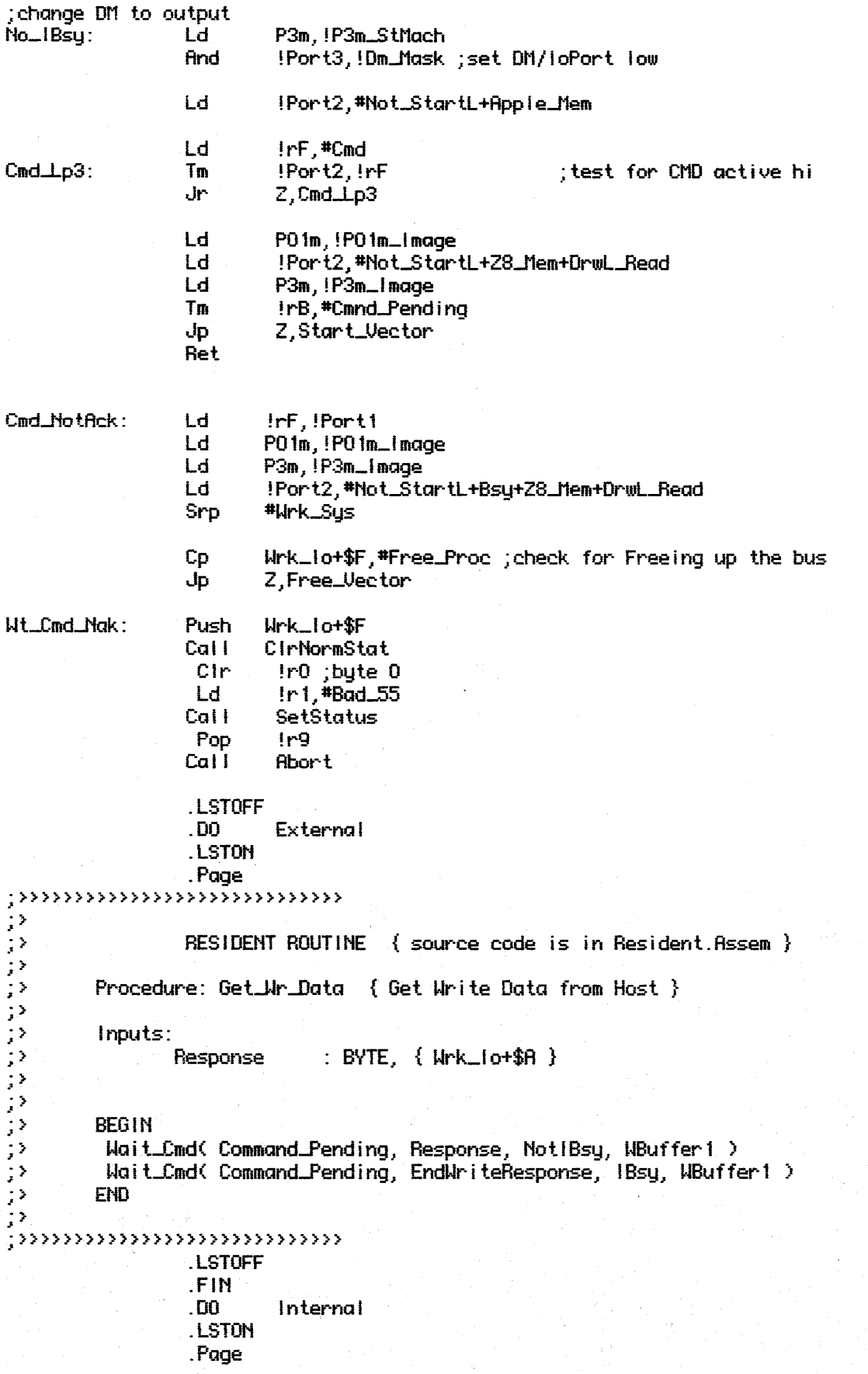

## .FIN Get\_Wr\_Data: #Wrk\_lo Srp Ld !rB, #Cmnd\_Pending ;Cmnd\_Pending := True, IBsy := False Ld InC,#.HIBYTE. WBuffer1 Ld IrD,#.LOWBYTE. WBuffer1 Cal I Wait Cmd Ld IrA, #End\_Wr\_Response !rB, #Cmnd\_Pending+1Bsy ;Cmnd\_Pending := True Ld Cal I Hait\_Cmd #Wrk\_Sus Srp Ret .LSTOFF  $00.$ External .LSTON .Page  $\overbrace{ \hspace{1.5cm} \hspace{1.5cm} }$ じょうかい きょうしょう アントラン RESIDENT ROUTINE { source code is in Resident.Assem } Procedure: Rck\_Read { Reknowledge read command, set BSY } Inputs: Response : BYTE { Wrk\_lo+\$A } Outputs: { none } **BEG1N** Wait\_Cmd( Command\_Pending, Response, Bsy,  $\times$  )  $\mathbb{R}^3$ **END**  $\mathbb{R}^3$ ;>>>>>>>>>>>>>>>>>>>>>>>>>>>>> .LSTOFF .FIN  $.00<sub>1</sub>$ **Internal** .LSTON .Page .FIN **Rck\_Read:** Srp #Wrk\_lo Ld IrB, #Cmnd\_Pending+1Bsy Call Hait\_Cmd1 Srp #Wrk\_Sus Ret .LSTOFF  $.00.$ External .LSTON . Page  $\begin{array}{lll} & \text{if } \text{type} \rightarrow \text{P} \rightarrow \text{P} \rightarrow \text{$ Function: Wr\_Resident { Write Resident } This function exists primarily because the architecture of the Widget Controller prevents the Z8 from executing instructions

from external program memory while thr state machine is running. フランシングランクランジ  $inputs: {none}$ Outputs: Status: BYTE { !r0 } Algorithm: **BEGIN** Msel $0:1 := 0$ isk  $\leftarrow$  Mem Set-up external ram address counter for WRITE DiskRW := Write  $\frac{1}{2}$ RdHdrH := False IF ( Cylinder > RWI\_Cylinder ) ું સ **THEN**  $\frac{1}{2}$  $PC := True$  $RUI := True$  $\frac{1}{2}$ **ELSE**  $PC := False$  $\frac{1}{2}$  $RUI := False$  $\mathbb{R}^3$ **StartStateMachine END** 52  $\langle \rangle$ .LSTOFF **FIN**  $.00<sub>1</sub>$ Internal .LSTON .Page .FIN Wr\_Resident: Srp #Wrk\_lo Ld !Port2.#Not\_StartL+Bsy+Disk\_Mem **Ld** IrE, Hi\_Rwi\_Req **Ld** IrF, Lo\_Rwi\_Reg **Sub** InF, Cyllinden+1 (check for (> BMI\_Cyllinden) **Sbc** IrE, Cylinder  $Lt$ ,  $UPCLIse$ Jr Ld Irfl, #\$7F ; bits inactive Jr **UPC\_End**  $HPC_E$  ise: Ld IrA, #\$7F-RWI-PC **UPC\_End:** Rd\_Res2 Jr. .LSTOFF  $.00.$ External .LSTON Page アファング Function: Fmt\_Resident { Format Resident } This function exists primarily because the architecture of the Widget Controller prevents the Z8 from executing instructions from external program memory while thr state machine is running.  $\mathbb{R}^2$  $\rightarrow$  $inputs: {none}$ 

コンテントラン クランクラン Outputs: Status: BYTE  $\{ \pm r0 \}$ Algorithm: **BEGIN**  $Msel0:1 := Disk \leftarrow Y$  Mem Set-up external ram address counter for FORMAT  $DiskBM := Mrite$ RdHdrH := True IF (Cylinder > RMI\_Cylinder )  $\left| \cdot \right\rangle$ **THEN**  $\frac{1}{2}$  $PC := True$  $\frac{1}{2}$  $RUI := True$  $;$   $\rangle$ **ELSE**  $PC := False$  $RUI := False$  $;$ StartStateMachine  $\mathbb{R}^3$ **END**  $\mathbf{)}$ ;>>>>>>>>>>>>>>>>>>>>>>>>>>>>>>>>>>>> .LSTOFF .FIN  $.00.$ Internal .LSTON .Page .FIN Fmt\_Resident: **Srp** #Wrk\_lo Ld !Port2,#Not\_StartL+Bsy+Disk\_Mem Ld IrE, Hi\_Rwi\_Req Ld InF, Lo\_Rwi\_Reg Sub InF, Cylinden+1 ; check for (> RMI\_Cylinder ) **Sbc** IrE, Cylinder Lt, FPC\_Else Jr. !rf, #\$FF ; bits inactive Ld Jr FPC\_End FPC\_Else: IrA, \*\$FF-RWI-PC Ld FPC\_End: Ld IrE,#.HIBYTE. FormatArray Ld IrF.#.LOWBYTE. FormatArray Start\_StMach Jr .LSTOFF **DO** External .LSTON .Page  $\cdots$ コココン Function: RdHdr\_Resident { Read Header Resident } This function exists primarily because the architecture of the Widget Controller prevents the Z8 from executing instructions  $\mathbb{R}^2$ from external program memory while thr state machine is running.  $\left| \cdot \right\rangle$  $\rightarrow$  $1$ nputs:  $\{ none\}$ 

```
アンティング アンティング ファン
         Outputs:
                   Status: BYTE { !r0 }
         Algorithm:
         BEGIN
          Msel0:1 := Disk \longleftrightarrow MemSet-up external ram address counter for READ
          DistRU := ReadRdHdrH := True
          RMI := FalsePC := FalseStartStateMachine
\mathbb{R}^2\langle \rangleEND
\mathbb{R}^3LSTOFF
                   FIN
                    DO
                             Internal
                    .LSTON
                    .Page
                    .FIN
RdHdr_Resident:
                             #Wrk_lo
                   Srp
                             Irfl, #$FF ; bits inactive
                   Ld
                             Rd_Res1
                   .jr
                    LSTOFF
                    .00
                             External
                    .LSTON
                    .Page
Function: Rd_Resident { Read Resident }
\mathbb{R}^3This function exists primarily because the architecture of the
\mathbb{R}^3Widget Controller prevents the 28 from executing instructions
          from external program memory while thr state machine is running.
\mathcal{C}\mathbb{R}^3Inputs: \{ none\}\,\langle \rangle\mathcal{D}Outputs:
\langle \rangleStatus: BYTE { !r0 }
\mathcal{D}\mathbb{R}^2Algorithm:
\mathbb{R}^3\mathbb{R}^3BEGIN
\mathbb{R}^2Msel0:1 := Disk \iff Mem\mathbb{R}^3Set-up external ram address counter for READ
\mathbb{R}^3DistRU := Read\frac{1}{2} )
           RdHdrH := FalsePC := False\,j
           RMI := False\rightarrowj
           StartStateMachine
 \,\mathbb{R}^3END
 -2
 ;>>>>>>>>>>>>>>>>>>>>>>>>>>>>>>>>>>>
                    LSTOFF
                    .FIN
```
 $.00<sub>1</sub>$ Internal .LSTON .Page .FIÑ Rd\_Resident: #Urk\_lo Srp Lď !rR, #\$7F ; bits inactive Rd\_Res1: Ld !Port2,#Not\_StartL+Bsy+Disk\_Mem+DrwL\_Read Rd\_Res2: Ld IrE, #.HIBYTE. ReadArray Ld IrF.#.LOWBYTE. ReadArray \ / ; in-Line code for Speed!! ÷ LSTOFF .00 External .LSTON . Page  $\cdots$ フラフラン フランフランフラフラ SubFunction: Start\_StMach { StartStateMachine } This is a routine that is shared by all the resident state machine routines and exists primarily for the purpose of saving space. It's function is to complete the set-up for the state machine and then start it up and wait for it to finish. **BEGIN** Z8 Port 3, Bit 4 :=  $0$  { instead of DM it is an 1/0 port } 28 Port 1 := input { keep 28 from conflicting with Disk data } SectorsRead :=  $2 *$  NumberOfSectors WHILE SectorMark DO BEGIN END StartL := True WHILE NOT( SectorDnL ) AND ( SectorsRead <> 0 > DO **BEGIN** コンティー・ショー IF SectorMark **THEN** SectorsRead  $:=$  SectorsRead - 1 WHILE SectorMark DO BEGIN END **END** Z8 Port 3, Bit 4 := DM  $Z8$  Port 1 := Address/Data Msel0:1 := 28 <--> Mem  $\begin{array}{c} \begin{array}{c} \cdot \end{array} \\ \begin{array}{c} \cdot \end{array} \end{array}$ Status := Status\_Port IF EccErr  $\mathcal{P}$ THEN Status. CreError := True  $\mathcal{P}$ StartL := False  $\left| \cdot \right\rangle$ **END** ∵, ;>>>>>>>>>>>>>>>>>>>>>>>>>>>>>>>>> .LSTOFF .FIN  $.00.$ Internal .LSTON .Page **FIN** Start\_StMach: Lde  $P!$   $IrE,$   $IrE$ ; set buffer address

> Ld P3m, !P3m\_StMach

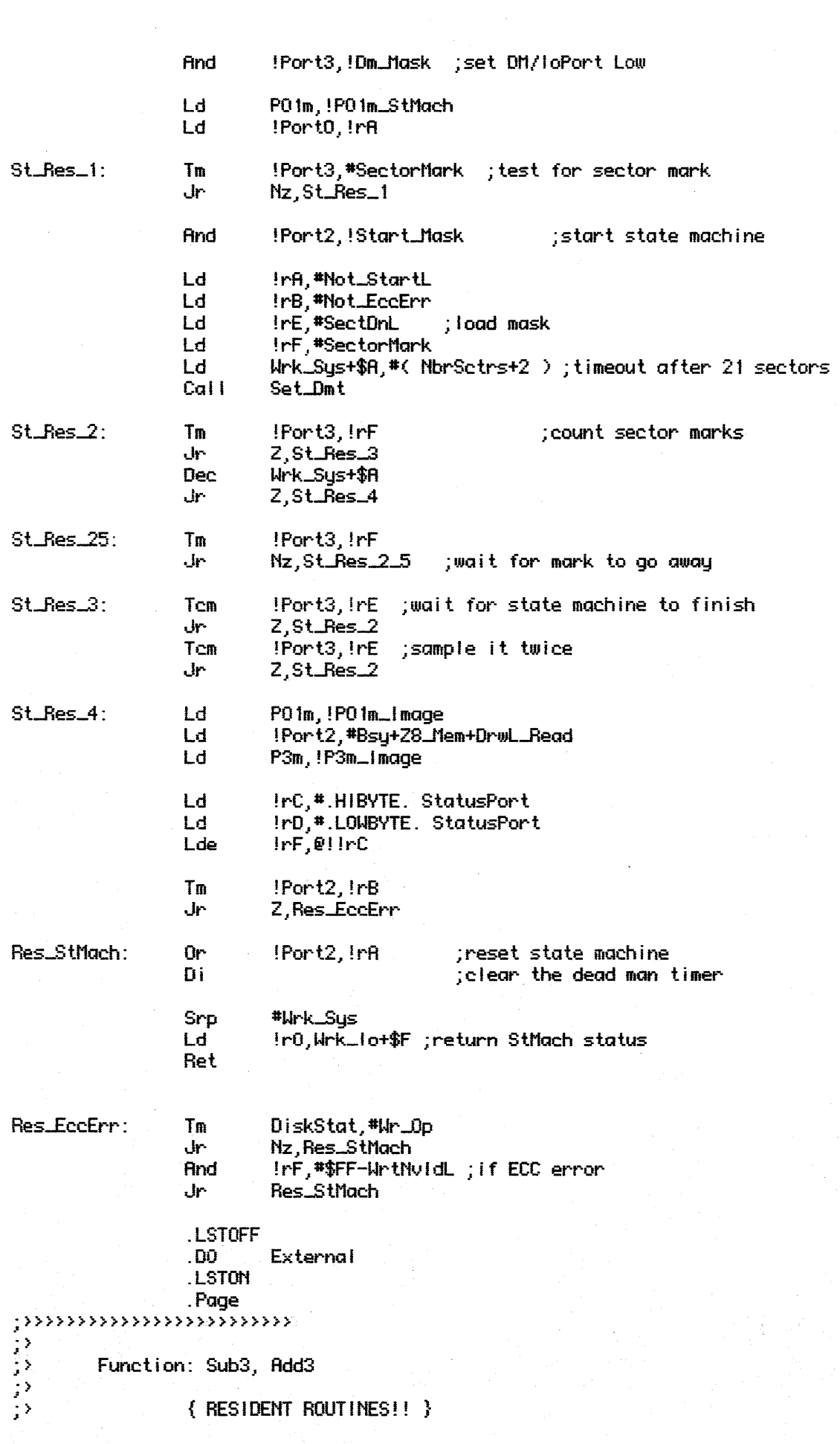

 $\label{eq:2.1} \frac{1}{\sqrt{2}}\left(\frac{1}{\sqrt{2}}\right)^{2} \left(\frac{1}{\sqrt{2}}\right)^{2} \left(\frac{1}{\sqrt{2}}\right)^{2} \left(\frac{1}{\sqrt{2}}\right)^{2} \left(\frac{1}{\sqrt{2}}\right)^{2} \left(\frac{1}{\sqrt{2}}\right)^{2} \left(\frac{1}{\sqrt{2}}\right)^{2} \left(\frac{1}{\sqrt{2}}\right)^{2} \left(\frac{1}{\sqrt{2}}\right)^{2} \left(\frac{1}{\sqrt{2}}\right)^{2} \left(\frac{1}{\sqrt{2}}\right)^{2} \left(\$ 

 $\frac{1}{\sqrt{2}}\frac{d\omega}{d\omega}$ 

```
コンティング ファンファン
         These functions perform the following 24 bit arithmetic operations:
           Sub3: A \leftarrow A - BAdd3: A \leftarrow -A + BInputs:
                  A: 3 BYTES { !r0, !r1, !r2 }<br>B: 3 BYTES { !rC, !rD, !rE }
         Outputs:
                  A: 3 BYTES { In0, In1, In2 }
¦≯
;>>>>>>>>>>>>>>>>>>>>>>>>>>>
                  .LSTOFF
                  .FIN
                  .00.Internal
                  .LSTON
                  .Page
                  .FIN
Sub3:Sub
                           In2, InE
                  Sbc
                           [rf, ]rDSbc
                           1r0, 1r0Ret
\text{Add3}:Add
                           Ir2, IrE
                           [<b>r</b>1, <b>lr</b>0]Adc
                           [10][10]Adc
                  Ret
                  .LSTOFF
                   .00
                           External
                  .LSTON
                  .Page
;>>>>>>>>>>>>>>>>>>>>>>>>>>>>>>>>>>
フラララララ
         Procedure: Set_RamBank
         This procedure activates the 2k bank of ram that is indicated by
         the input parameter.
; >
         Inputs:
                  Ram_Bank: BYTE { !r0. }
きょうきょう
         Outputs: \{ none.\}Algorithm:
         BEGIN
          IF ( Ram_Bank > 3 ) THEN Abort
\frac{1}{2}deselect all ram bits
りょう
          select the ram bit pointed to by Ram_Bank
         EMD
.LSTOFF
                   .FIN
                   .00.Internal
                   LSTON
```

```
.Page
                            .FIÑ
Set_RamBank:
                           C_{\mathbf{p}}1r0.#4
                           -آل
                                         Lt, Set_RB_Start
                           Cal I
                                         Abort
                                         !r2, #. HIBYTE. Ram_Table
 Set_RB_Start:
                           Ld
                           Ld
                                         !r3, #.LOWBYTE. Ram_Table
                                         !r0 ;multiply index by 2
                           BI
                           Rdd
                                         In3, In0 ; index into table
                           Adc
                                         1r2, *0Ldc
                                         [ri, 0!]Incw
                                         1!r2Ldc
                                          [1 - 0, 0] [1 - 2]L_{\mathbf{d}}!r2,#.HIBYTE. RamBank0 ;set the adr bits
                           Ld
                                         1r3, 1r0Lde
                                         P!!r2,!r31r2Inc
                            Ld
                                          lr3, lr10!!r2;!r3Lde
                            Ret
 Ram_Table:
                            DE0,0 ; adr 13 := 0, adr 12 := 00, 1 ; adr 13 := 0, adr 12 := 1.DB
                            .DB
                                         1,0; adr 13 := 1, adr 12 := 0DE1, 1; adr 13 := 1, adr 12 := 1LSTOFF
                            .00
                                         External
                            .LSTON
\begin{array}{ll}\n & \text{Page} \\
 & \text{Podge} \\
 & \text{Pose} \\
 & \text{Pose} \\
 & \text{Pose} \\
 & \text{The procedure: Set\_Led} \\
 & \text{The procedure: Set\_Led} \\
 & \text{the code: Set\_Led} \\
 & \text{the code: Set\_Led} \\
 & \text{the code: Set\_Led} \\
 & \text{the code: Set\_Led} \\
 & \text{the code: Set\_Led} \\
 & \text{the code: Set\_Led} \\
 & \text{the code: Set\_Led} \\
 & \text{the code: Set\_Led} \\
 & \text{the code: Set\_Led} \\
 & \text{the code: Set\_Led} \\
 & \text{the code: Set\_Led} \\
 & \text{.Page
              This procedure changes the state of the controller LED. The
              state is determined by the value of State ( if State is Odd
              then the Led is lit, otherwise it is turned off ).
                            State : BIT \{ \text{!r0/bit 0 } \}\mathbb{R}^3LSTOFF
                            .FIN
                            . DO
                                          Internal
                            LSTON
                            .Page
                            .FIN
 Set_Led:
```
Excpt\_Stat, \*\$FF-Led\_Stat **And Or** Excpt\_Stat, Ir0 **Ld** In2,#.HIBYTE. Led Ld  $1r3, 1r0$ tat !r0, #\$FF-Led\_Mask ; invert only the Led bit Xor J۳ SetLed Led\_Wait: In2, #. HIBYTE Ld Ret .LSTOFF  $.00$ External .LSTON .Page ;>>>>>>>>>>>>>>>>>>>>>>  $l$ nputs:  $\{ none\}$ Outputs: LoadStatus: BYTE { !r0 }  $;$   $\rangle$  $\mu$ ,,,,,,,,,,,,,,,,,,,,,,,,,,,,,,,,,, .LSTOFF .LSTON .Page .FIN LoadStatus: !r2,#.HIBYTE. Status\_Port Ld Ld  $1r3$ .LSTOFF  $.00.$ External .LSTON . Page  $\mu$  ,  $\mu$  ,  $\mu$  ,  $\mu$  ,  $\mu$  ,  $\mu$  ,  $\mu$  ,  $\mu$  ,  $\mu$  ,  $\mu$  ,  $\mu$  ,  $\mu$  ,  $\mu$  ,  $\mu$  ,  $\mu$  ,  $\mu$  ,  $\mu$  $\frac{1}{2}$ Procedure: Se is used to set a particular bit or bits  $\mathbb{R}^3$ within a specific byte of standard status.  $\mathbb{R}^2$  $\langle \rangle$ Inputs:  $\mathbb{R}^3$ StatusByte : BYTE { !r0 } × **END** 52 72 .LSTOFF .FIN . DO Internal .LST0NPage .FIN SetStatus: Ld Ir2,#.HIBYTE. CStatus0 Ir3,#.LOWBYTE. CStatus0 Ld **Add**  $71r1$ Lde  $0!1r2, 1r0$ Ret .LSTOFF .00 External .LSTO .Page ှာတာတာတာတာတိုဘာတာတာ<br>?  $\frac{1}{2}$ Procedure: Set\_Dmt { SetDeadManTimer }

```
This procedure sets the DeadManTimer
コンコンコンコンコンコンコンコンコ
        occurs. The Set_Dmt routine also initializes the DeadManCounter
        as well as storing away information concerning the process(s)
         that started the Dmt.
         Inputs: \{ none\}Outputs: { none }
        Algorithm :
         BEGIN
          Disable Interrupts (enteriParent2
          DeadManCounter := 0 { assume timer interrupts every 10 msecs }
           Enable Interrupts { leaving critical section }
58
         END
\mathbf{)}; erna l
                 .LSTON
                 . Page
                 .FIN
Set_Dmt:
                 Di.
                                                    ;enter c
                 And
                          Irq, #$FF-Timer1 ; clear old events
                 Ei
                 Ret
                 .LSTOFF
                .Page
シングラング
        Procedure: Cir_Dmt { ClearDeadManTimer }
         This procedure clears the DeadManTimer bthe DeadManTimerCounter. This routine also
        enables the NormalTimer.
         Inputs : none
\mathbb{R}^3Outputs : none
;; \rangleAlgorithm :
;>;>>>>>>>>>>>>>>>>>>>>>>>>>>>>>>>>
                 LSTOFF
                 .FIN
                 .00.Internal
                 .LSTON
                 .Page
                 F<sub>H</sub>CIr\_Dmt:
                 Di
                                                    ;enter critical section
                 Ret
               LSTOFF
                 . DO
                          External
                 .LSTON
                 .Page
\left(\frac{1}{2}\right)^{\frac{1}{2}}Procedure Fragment: Chky for debugging purposes. I wanted a place in the
\langle \ranglecode where the DM could be halted AFTER the host had released
\mathbb{R}^3the controller as a process.
ç۶
```